Webinar Series: Complete Guide to SIMUL8 Success

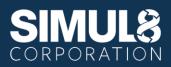

## Webinar 3:

## **Controlling Your Simulation from Spreadsheets**

www.SIMUL8.com

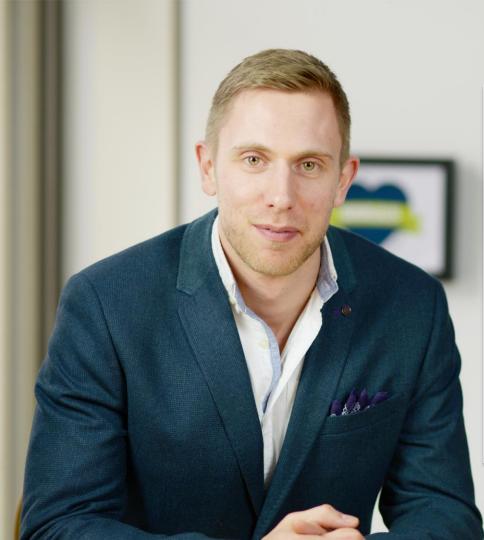

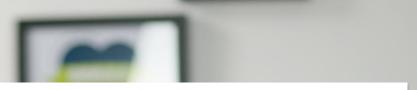

## **Max Guild**

- Bsc. Applied
  Mathematics
- Finance and Banking
- Business Consultant
- Lean Six Sigma

## Agenda

### Session 3: Controlling Your Simulation from Spreadsheets

- Adding Staff
- Internal Spreadsheets
- Linking to Excel

#### Session 1:

Getting Started with Simulation

#### Session 2:

Adding Complexity to your Simulation

#### Session 4:

**Creating Custom Reports** 

## **Recap From Webinar 2**

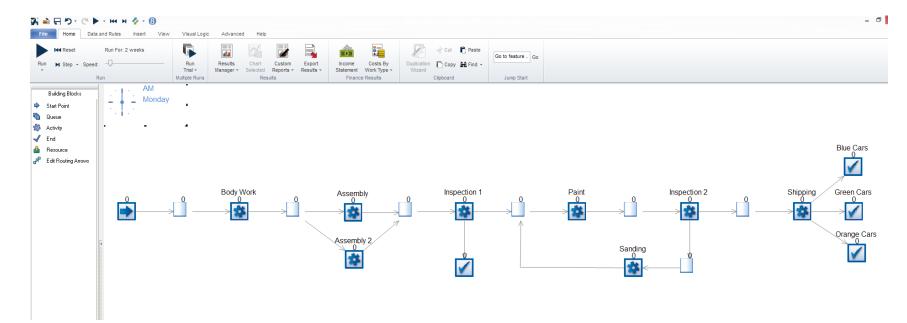

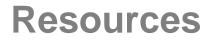

Used when something is in a limited supply, for example:

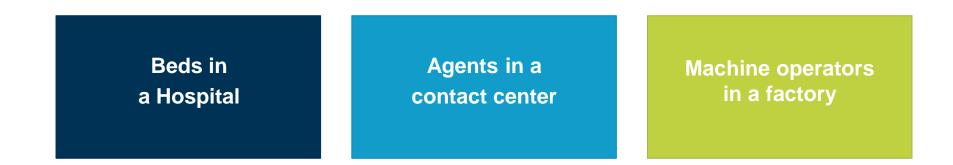

## **Applying Resources in Our Simulation**

1. Assigning resources directly to an activity

2. Choosing one resource or another at an activity

Many other resource options available

## **Creating Internal Spreadsheets**

> A place to store information

Allows user interfaces to be built

> Set the timing at an activity, depending on the color

## Importing Information From Excel

✓ Excel Connections allow us to easily *link* to Excel

## ✓ Multiple imports can be run at the same time

| 10 10 17 72 73 14 Duties Avg                                                                                                    | San San San San San San San San San San              |  |
|----------------------------------------------------------------------------------------------------|------------------------------------------------------|--|
| Outlet's Max                                                                                                    |                                                      |  |
| BedUse                                                                                                    |                                                      |  |
| 4477 9709 9541 94.084 10 44 10 44 10 |                                                      |  |
| 10 10 10 10 10 10 10 10 10 10 10 10 10 1                                                                                                    |                                                      |  |
| 270 7 271 55.305                                                                                                    |                                                      |  |
| 0764 11.481 5.150 COM COM COM COM                                                                                                    |                                                      |  |
| 10.522 T.M.C. 44.550 TT T T T T                                                                                                    |                                                      |  |
| 12 12 12 12 12 12 12 12 12 12 12 12 12 1                                                                                                    |                                                      |  |
| August 10,500 August 10,500 August 10,500 August 10,500 August 10,500 August 10,500 August 10,500 August 10,500                                                                                                    |                                                      |  |
| 10 TT 10 10 10 10 10 10 10 10 10 10 10 10 10                                                                                                    |                                                      |  |
| 1119 11491 1119                                                                                                    |                                                      |  |
| M 129 ILOJO                                                                                                    |                                                      |  |
| 40.000 9442 430-00 B 442                                                                                                    |                                                      |  |
| 44 MOS 11808 44 MOS 11808                                                                                                    |                                                      |  |
| 10 M 10 M 10 M 10 M 10 M 10 M 10 M 10 M                                                                                                    |                                                      |  |
| 14.477 15.790 Store Ball                                                                                                    |                                                      |  |
|                                                                                                    |                                                      |  |
| \$773 ¥215 \$378                                                                                                    |                                                      |  |
| 19 416 TO.UO1                                                                                                    |                                                      |  |
| 19.919 10.2                                                                                                    |                                                      |  |
| 17.26 12.000                                                                                                    |                                                      |  |
| 2000 1000 1000 1000 1000 1000 1000 1000                                                                                                    |                                                      |  |
| 8.344 W. 375 12.542 416.37 HANK                                                                                                    |                                                      |  |
| 2.312                                                                                                    |                                                      |  |
| 18,000 18,000                                                                                                    |                                                      |  |
| 17 304 10 500                                                                                                    | sales and the sale                                   |  |
| 14 453 H1473 12177 20 537 41 41                                                                                                    |                                                      |  |
| B 100 16 70                                                                                                    |                                                      |  |
| 18,001 44,075                                                                                                    |                                                      |  |
|                                                                                                    | No. ALC. ALC.                                        |  |
|                                                                                                    | A TIME AND AND AND                                   |  |
| 22.345 T2.461 M.039 34.431 113                                                                                                    |                                                      |  |
|                                                                                                    |                                                      |  |
| 9.912                                                                                                    | \$7. P.P. 4100                                       |  |
|                                                                                                    | AN ALTER ALE                                         |  |
| \$108 \$108 \$108 \$108 \$108                                                                                                    | 1.00 0.00 100 100 100 1                              |  |
| 3,553 10,564 43,962                                                                                                    | 141 E.B. 100                                         |  |
| 4697 - 2458                                                                                                    | A COLOR ALLON AND AND AND AND AND AND AND AND AND AN |  |
| 4.180 - 296 61.2M                                                                                                    | STAR WALL                                            |  |
| 1450 41594 5.00 11 723                                                                                                    | 12.15 (1.15) A111 A111                               |  |
|                                                                                                    | 214 85 85 88                                         |  |
| 8,257 1188 94.04                                                                                                    |                                                      |  |
| 3.5W 1188 14.5W                                                                                                    | 200 010 400 000                                      |  |
|                                                                                                    | DM DIM                                               |  |
| 0.054 9.039 1.14                                                                                                    |                                                      |  |
|                                                                                                    |                                                      |  |
| at son the                                                                                                    |                                                      |  |
|                                                                                                    |                                                      |  |
|                                                                                                    |                                                      |  |
| the second second secon |                                                      |  |

# Do you have any **Questions**?

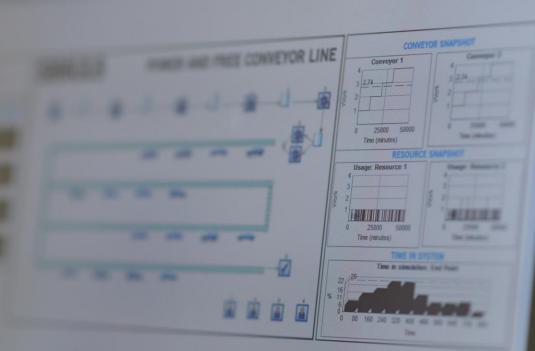

www.SIMUL8.com

Tune into our NEXT WEBINAR

10.25.16

Session 4: Creating Custom Reports

www.SIMUL8.com